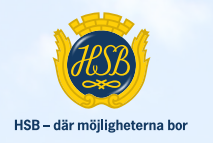

# **ÅRSREDOVISNING 2023**

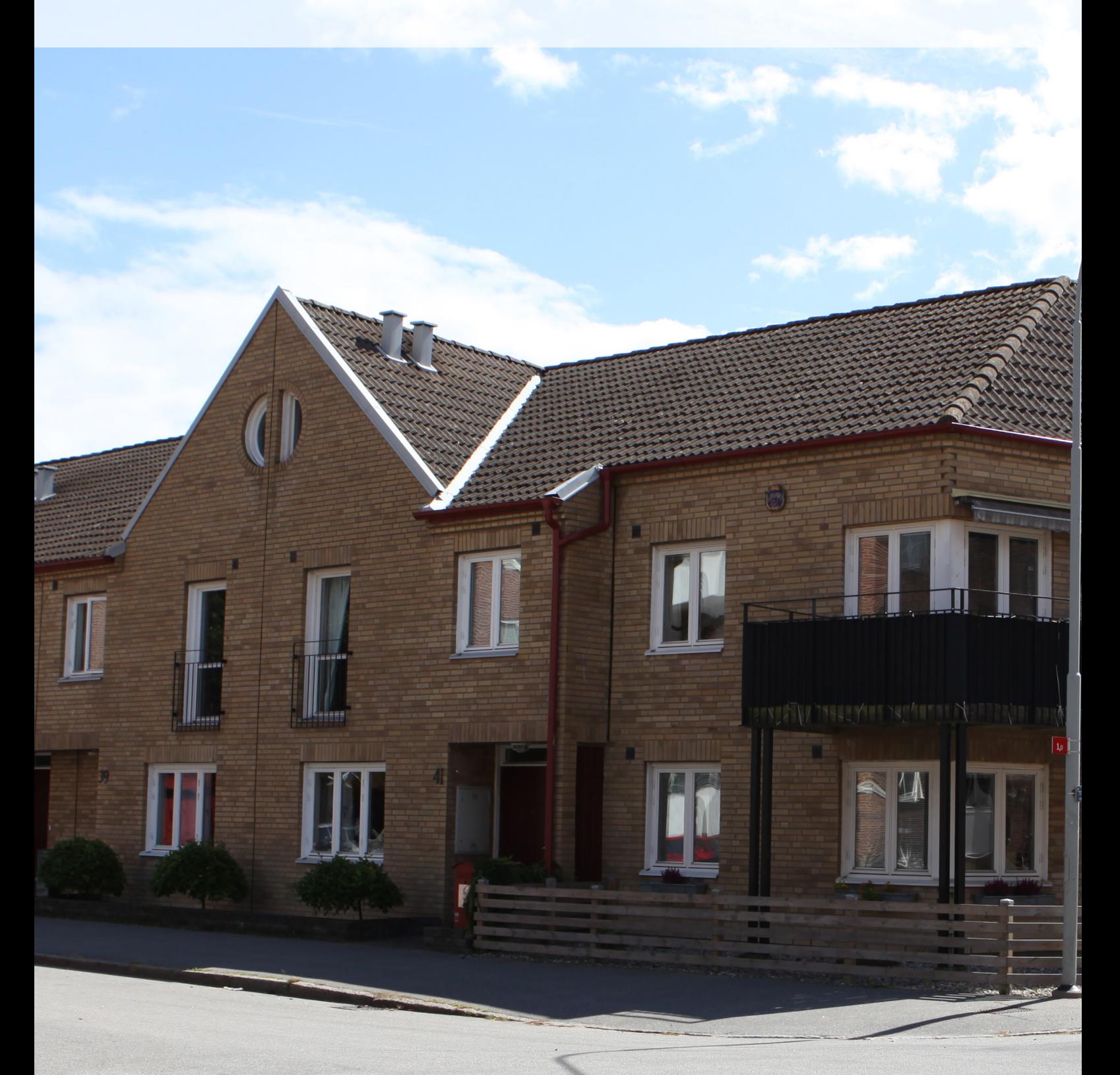

# **BOSTADSRÄTTSFÖRENINGEN**

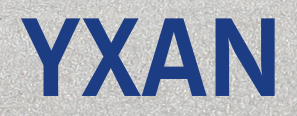

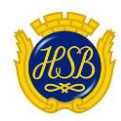

# **STYRELSEN FÖR HSB Brf Yxan**

Org. nr: 716439-5464

Får härmed avge årsredovisning för föreningens verksamhet under räkenskapsåret

2023-01-01 - 2023-12-31

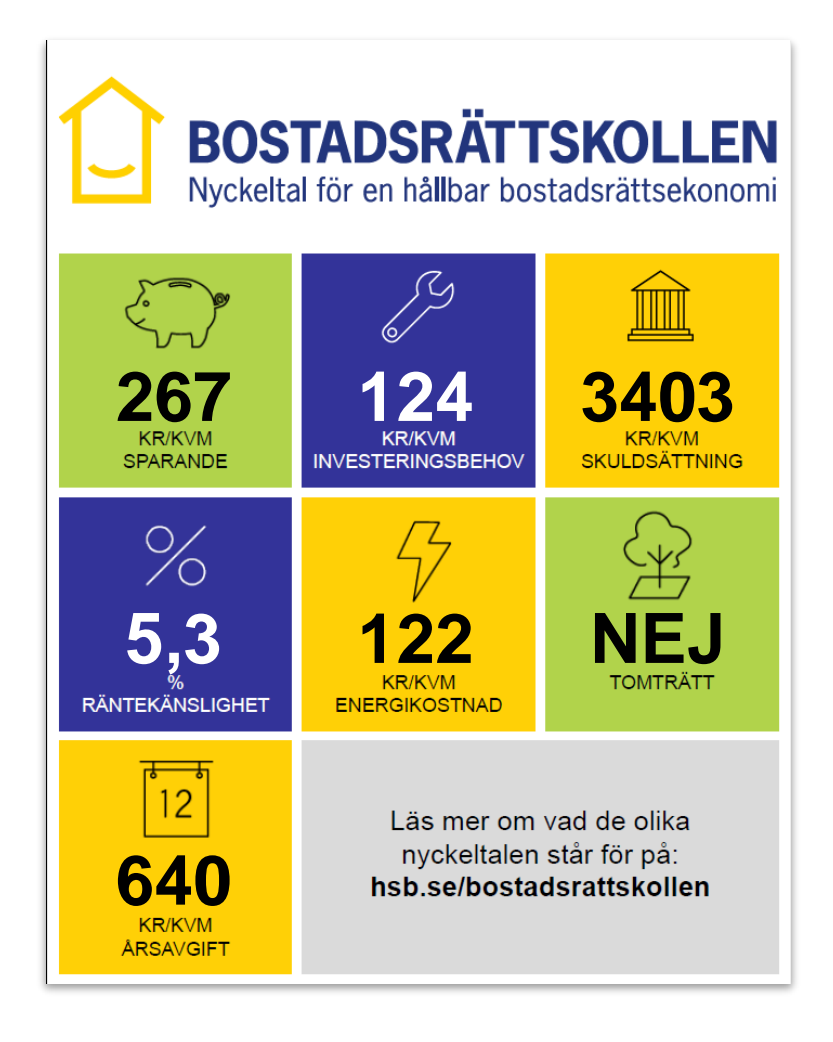

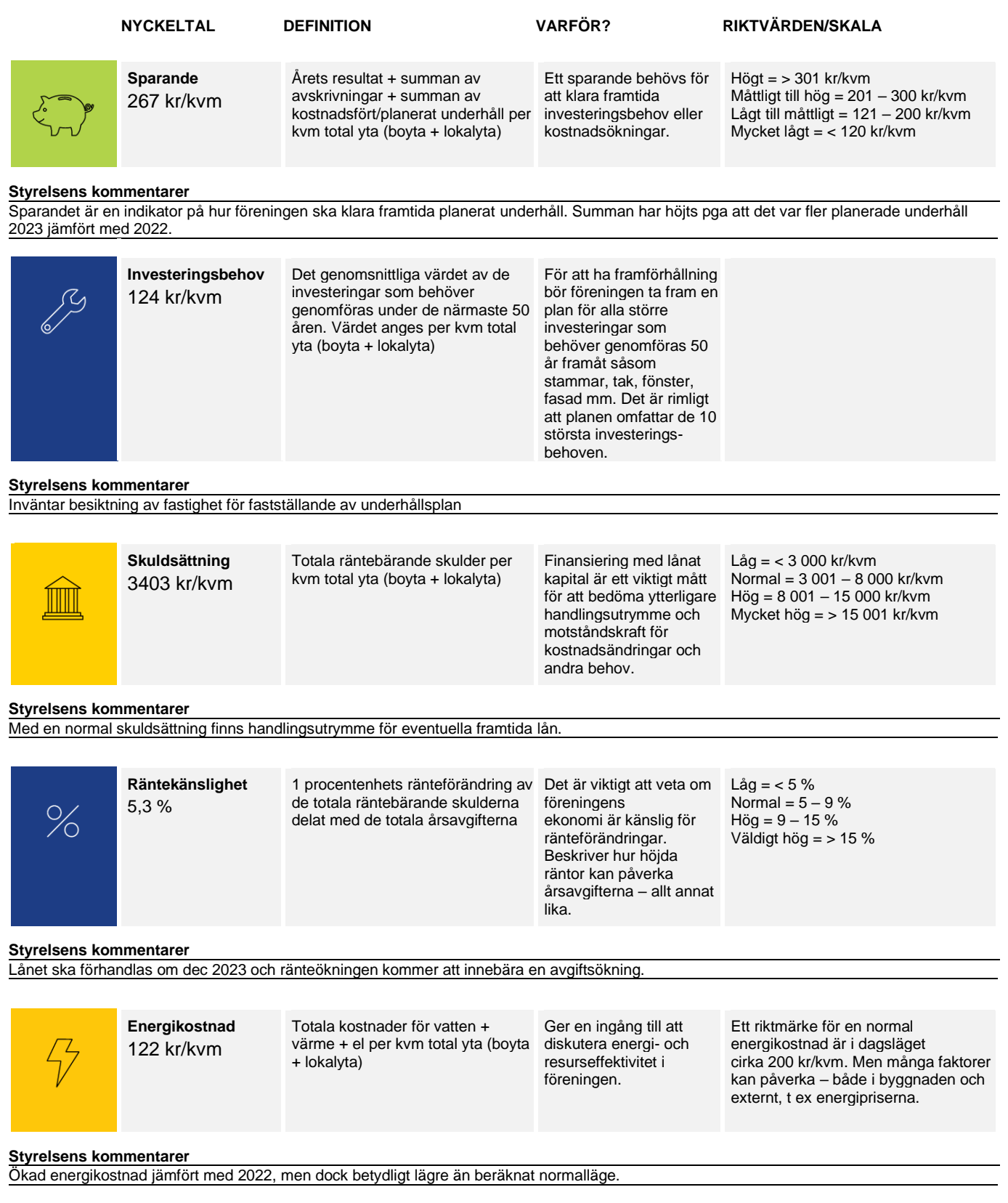

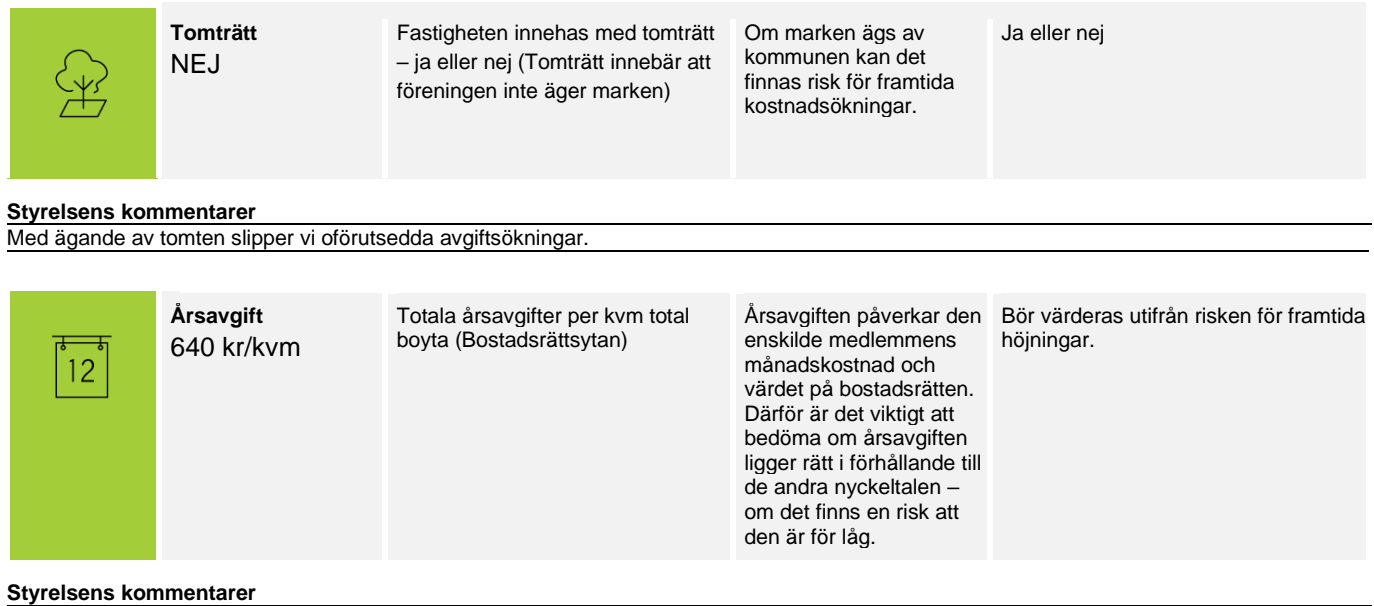

Med ett negativt resultat för 2023 kommer styrelsen att undersöka om behov finns för ytterligare avgiftsökning under året.

*Vänligen notera att kommentarerna är gjorda av den styrelse som var vald vid årsredovisningens upprättande. En kommande styrelse är inte bunden av kommentarerna och kan göra en annan bedömning av föreningens ekonomi vilket i sin tur innebär att uppgifterna i bostadsrättskollen kan ändras.*

Styrelsen för HSB Brf Yxan i Landskrona får härmed avge årsredovisning för räkenskapsåret 2023.

Årsredovisningen är upprättad i svenska kronor, SEK.

# **Förvaltningsberättelse**

### **Verksamheten**

### *Allmänt om verksamheten*

Bostadsrättsföreningen är ett privatbostadsföretag som bildades 1993.

Bostadsrättsföreningen har till ändamål att i bostadsrättsföreningens hus upplåta bostadslägenheter för permanent boende åt medlemmar till nyttjande utan tidsbegränsning och därmed främja medlemmarnas ekonomiska intressen.

Föreningens verksamhet omfattar förvaltningen av fastigheten Yxan 10 med adress Timmermansgatan 14-18 och Öresundsgatan 31-41. Fastigheten innehåller 9 lägenheter med en total yta av 1 088 kvm samt fristående förråd och garage samt cykelrum och till fastigheten hörande tomtmark. Föreningen har sitt säte i Landskrona.

Fastigheterna är fullvärdesförsäkrade hos Länsförsäkringar. I försäkringen ingår momenten styrelseansvar samt försäkring mot ohyra och bostadsrättstillägg.

Föreningens normalstadgar 2023 har registrerats hos Bolagsverket 2023-11-13.

Ordinarie föreningsstämma hölls 2023-05-31.

Styrelsens sammansättning under året varit

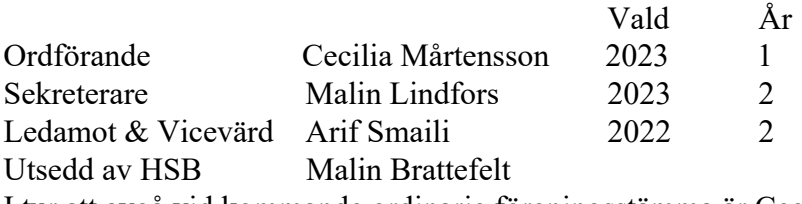

I tur att avgå vid kommande ordinarie föreningsstämma är Cecilia Mårtensson och Arif Smaili.

Firmatecknare har efter den extra föreningsstämman varit Cecilia Mårtensson, Malin Lindfors och Arif Smaili.

Styrelsen har under verksamhetsåret hållit 8 ordinarie protokollförda styrelsemöten Valberedning har under året varit Pamela Jivenius.

Revisorer har under året varit Abdullahu Zijadin vald av föreningen samt revisor från BoRevision AB, vilken är utsedda av HSB Riksförbund.

Föreningens representant i HSB Landskronas fullmäktige har varit Cecilia Mårtensson med Malin Lindfors som suppleant.

Vicevärd har under året varit Arif Smaili, ingen ersättning har utbetalats.

Föreningen har inga anställda. Ersättning till styrelsen har utgått under året med 20 331 kr

### *Väsentliga händelser under räkenskapsåret*

Under räkenskapsåret 2023 har 2 värmepannor bytts ut. Efter läckage i taken på hus nummer 7 och 8 har takpannor ersatts och lagts tillrätta. I övrigt har inga större åtgärder gjorts.

*Sedan föreningen startade har följande större åtgärder genomförts:* Tegeltaken över altanerna revs och träkonstruktion med nya tak av kanalplast byggdes som grund för att var och en som ville, kunde glasa in till ett uterum, vilket 8 av 9 bostadsrättshavare har gjort.

Separat cykelrum byggdes på fastigheten vid Öresundsgatan 31. Dettta har nu gjorts om till miljörum. Från den fristående förrådsbyggnaden har tak byggts över parkeringsplatsen till 9 st garage. Dörrarna till dessa har försetts med fjärrstyrda lås.

*Föreningen utför och planerar följande åtgärder under de närmaste 5 åren:* Statusbesiktning är beställd och skall utföras av HSB under våren. Därefter vet vi mer detaljerat vad som måste planeras inom de närmaste 5 åren.

Ekonomi: Styrelsen beslutade att höja avgifter från fr o m 1 januari 2023 med 10% . Årsavgifterna uppgick fr o m 1 januari 2023 till i genomsnitt 640 kr/kvm bostadslägenhetsyta. Styrelsen har beslutat att höja avgifter från fr o m 1 januari 2024 med 5 % på grund av ökade driftskostnader. Årsavgifterna uppgår fr o m 1 januari 2024 till i genomsnitt 672 kr/kvm bostadslägenhetsyta

Föreningens banklån uppgår på bokslutsdagen till 3 703 000 kronor. Under året har föreningen amorterat 147 600 kronor.

### *Medlemsinformation*

Under året har inga lägenhetsöverlåtelser skett. Vid räkenskapsårets utgång var medlemsantalet 16, varav 10 st. röstberättigade vilket inkluderar HSB Landskronas medlemskap i föreningen.

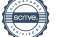

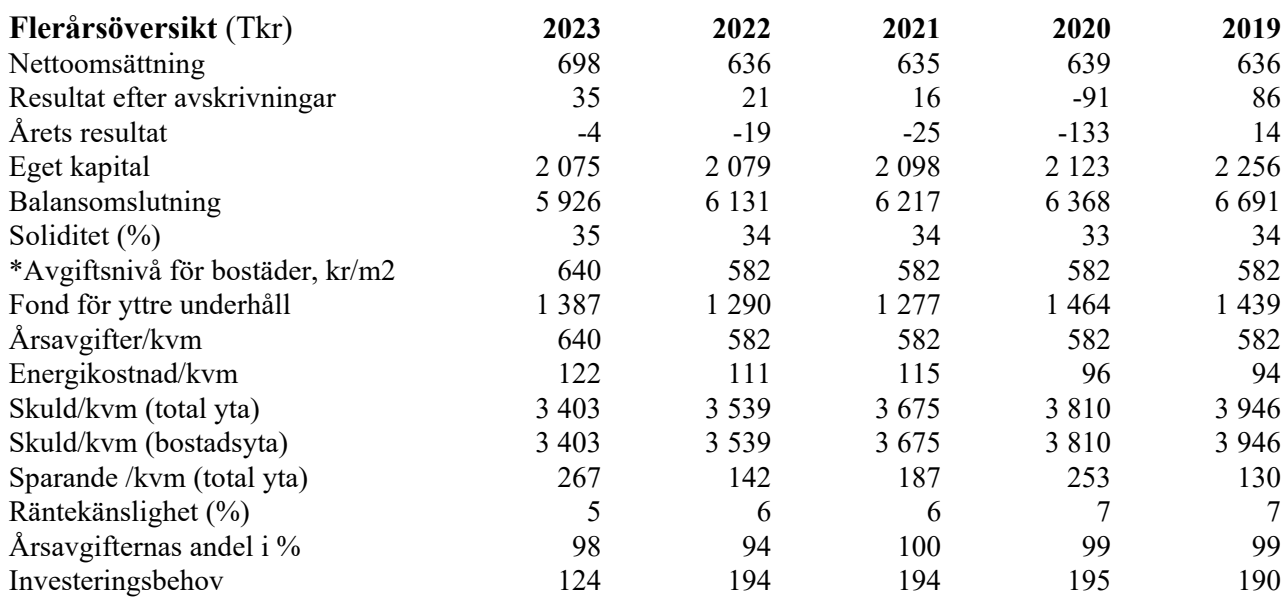

### \*El ingår inte

Upplysning vid förlust:

Högre konsumtionsavgifter än budgeterat för 2023 resulterade i ett negativt resultat för på 4025 kr. Styrelsen kommer att se över föreningens utgifter, intäkter och eventuellt behöver avgifterna höjas ytterligare under 2024.

### **Förändringar i eget kapital**

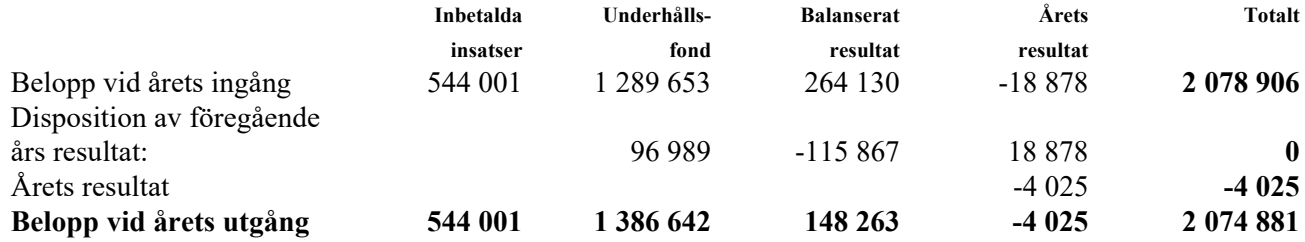

### **Resultatdisposition**

Styrelsen föreslår att till förfogande stående vinstmedel (kronor):

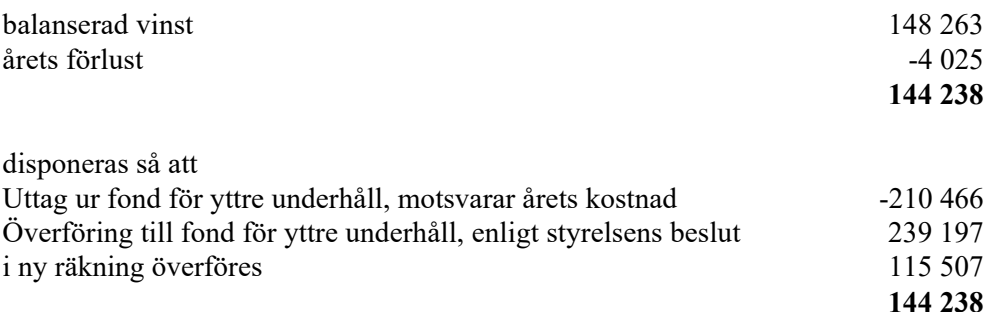

Föreningens resultat och ställning i övrigt framgår av efterföljande resultat- och balansräkning samt kassaflödesanalys med noter.

HSB Brf Yxan i Landskrona Org.nr 716439-5464

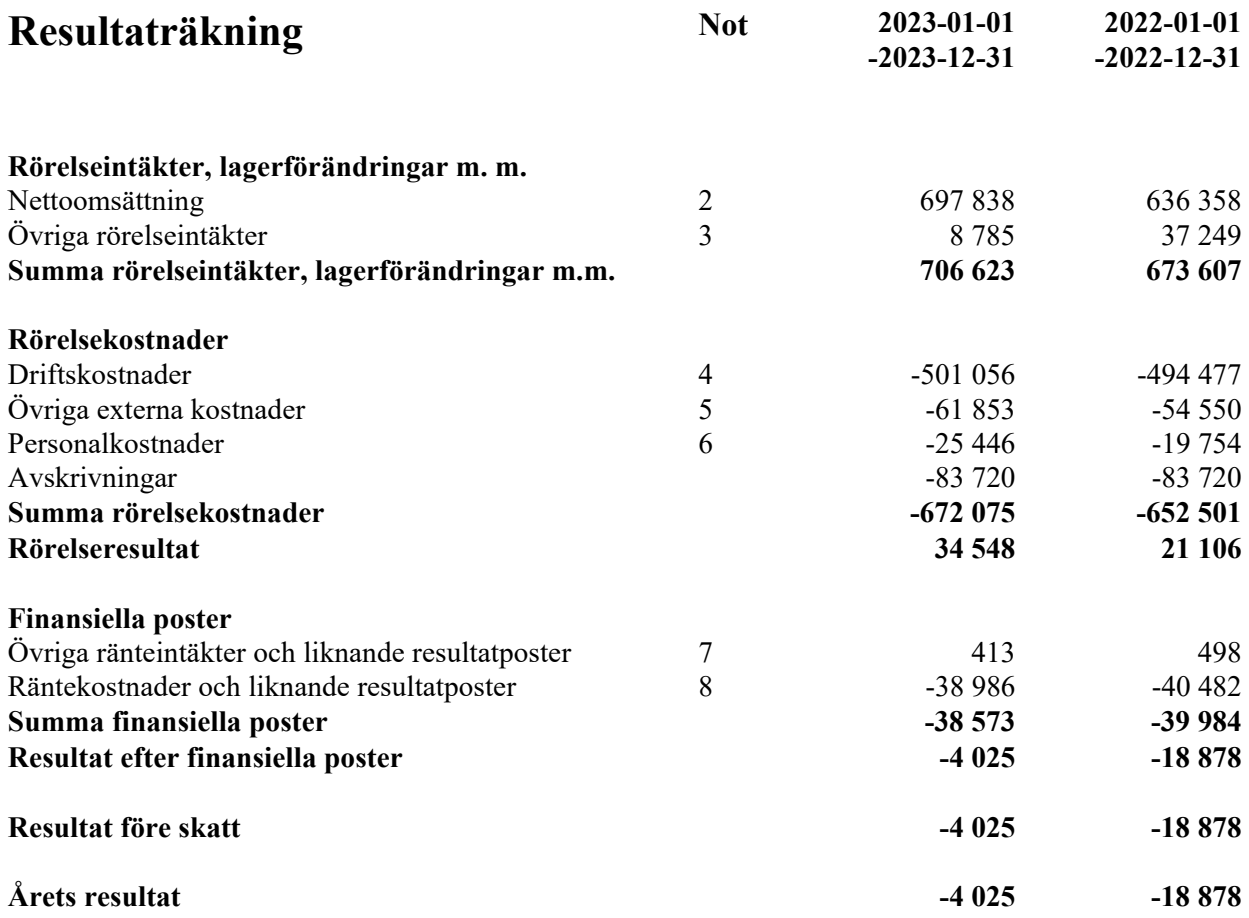

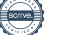

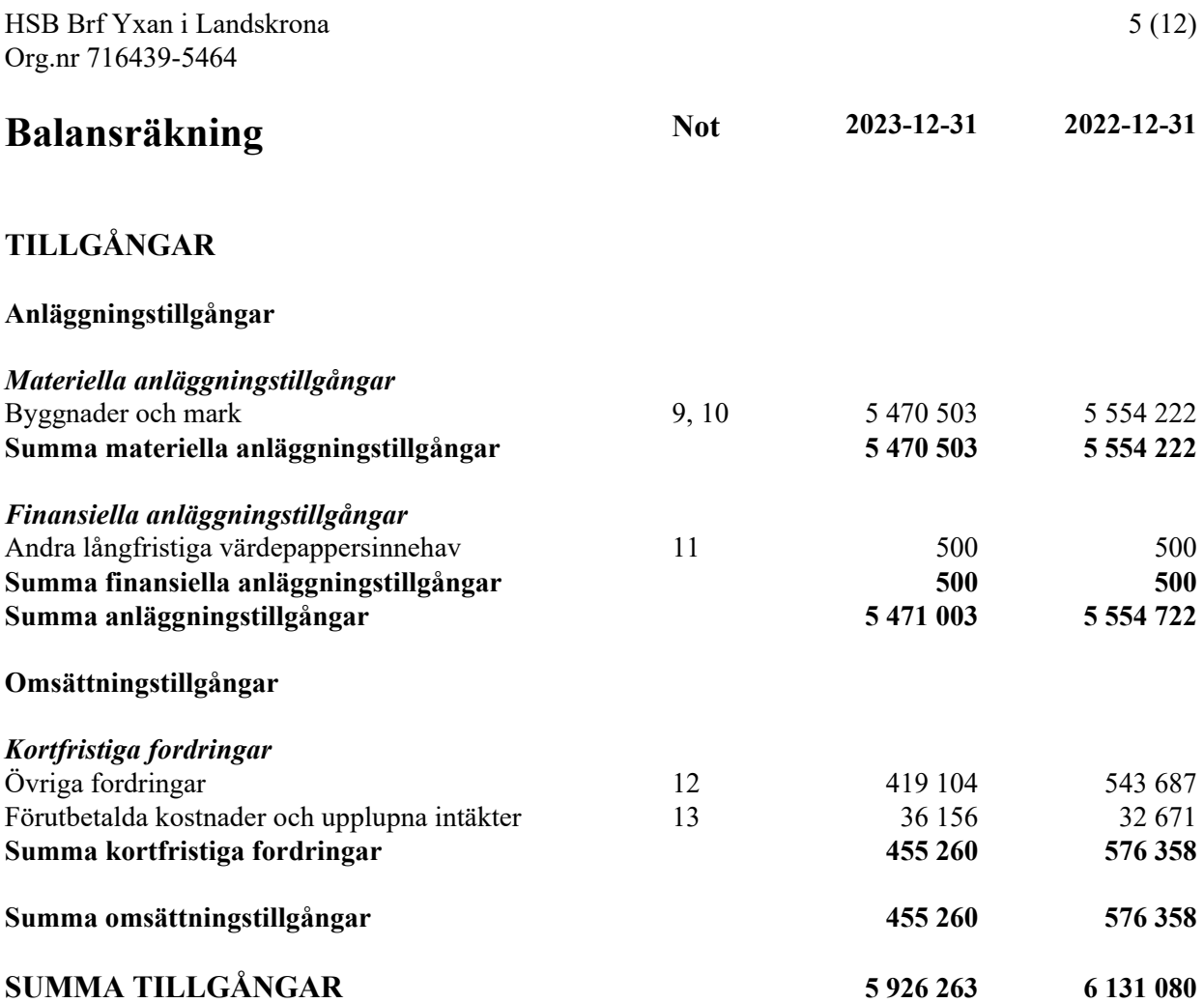

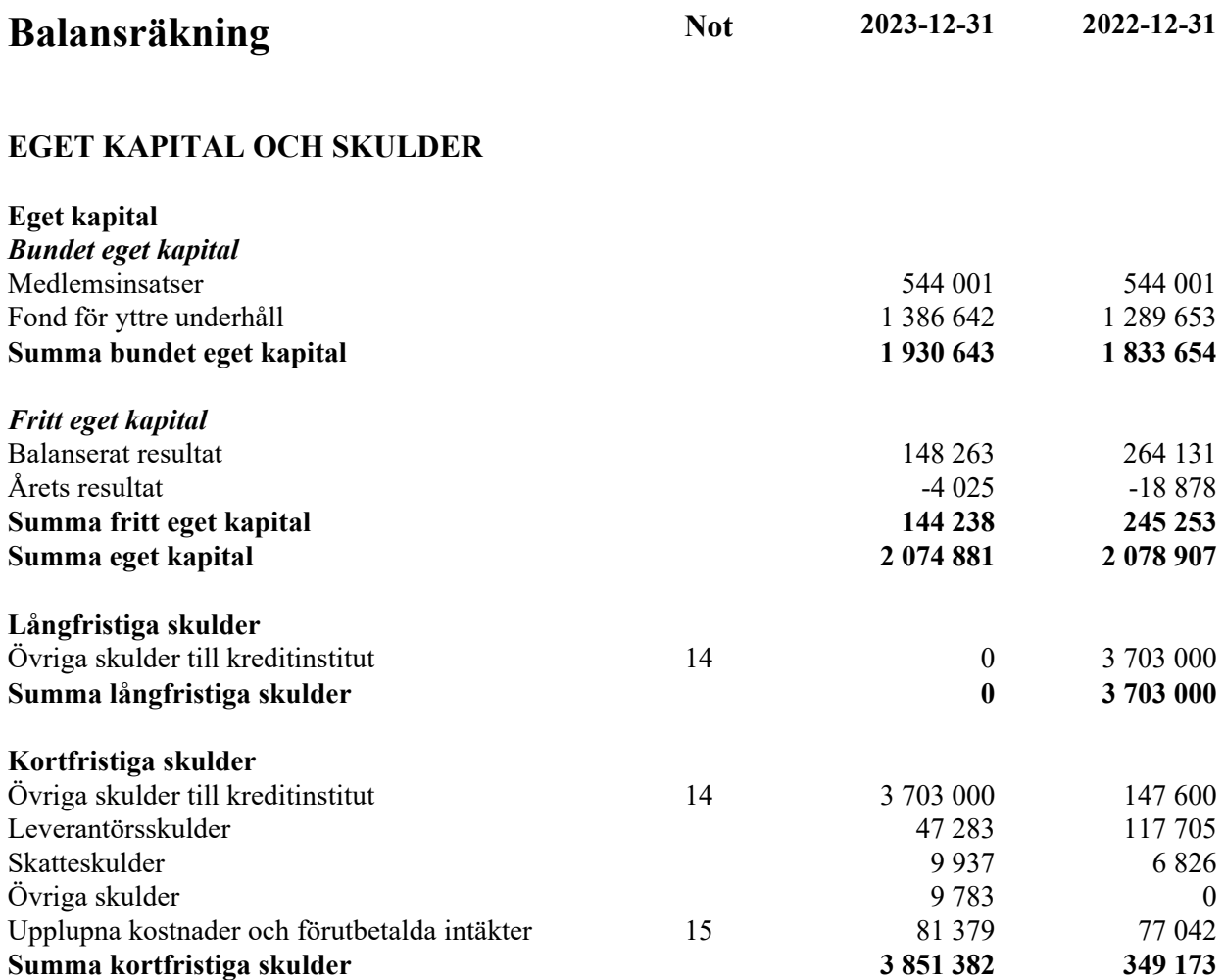

# **SUMMA EGET KAPITAL OCH SKULDER 5 926 263 6 131 080**

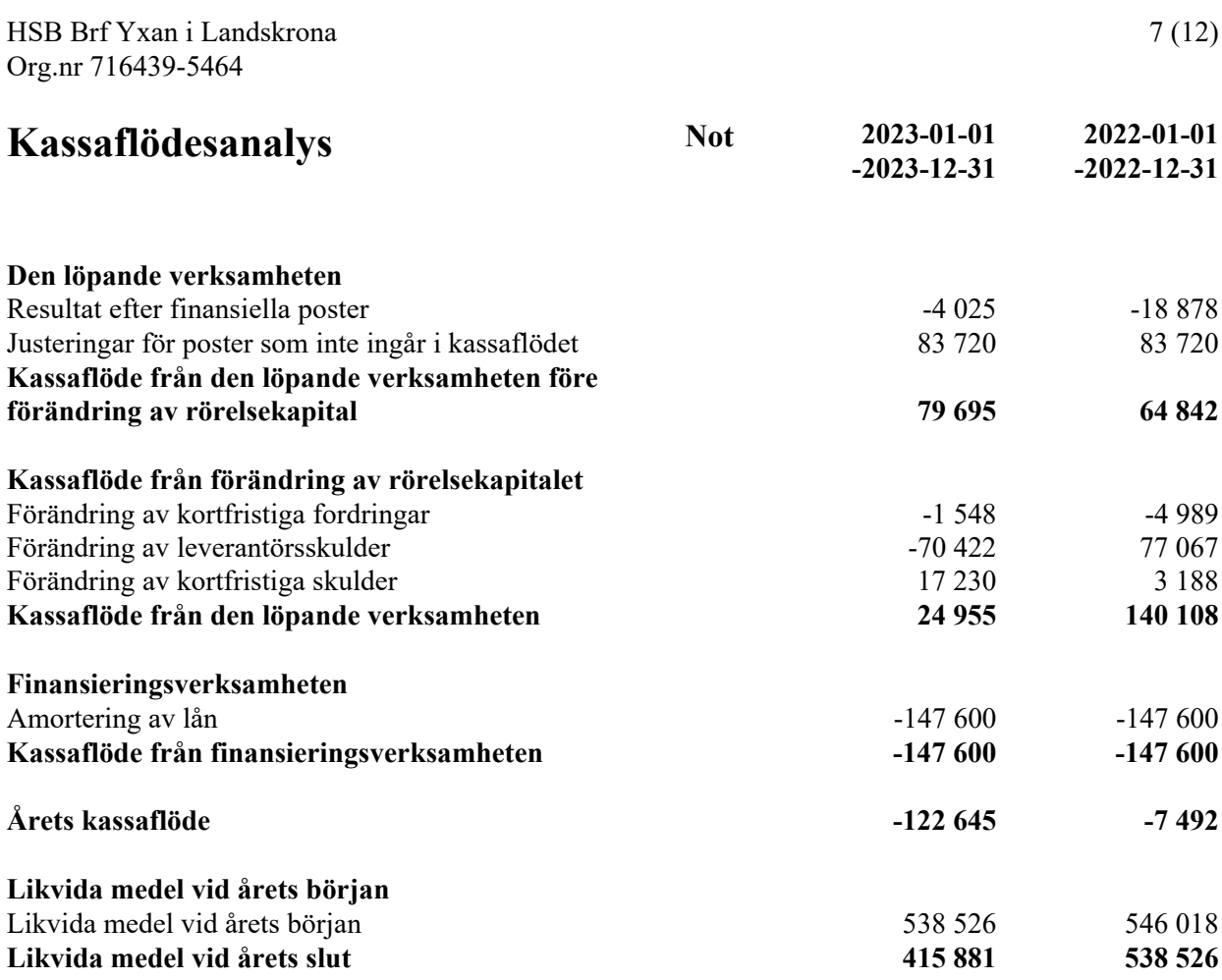

# **Noter**

### **Not 1 Redovisningsprinciper**

### **Allmänna upplysningar**

Årsredovisningen är upprättad i enlighet med årsredovisningslagen och Bokföringsnämndens allmänna råd (BFNAR 2016:10) om årsredovisning i mindre företag. (K2)

### **Anläggningstillgångar**

Materiella anläggningstillgångar redovisas till anskaffningsvärdet minskat med ackumulerade avskrivningar enligt plan och eventuella nedskrivningar. Avskrivningar sker linjärt över förväntade nyttjandeperioder

Tillämpade avskrivningstider:

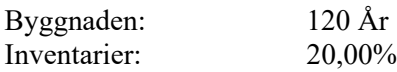

### **Fond för yttre underhåll**

Reservering för framtida underhåll av föreningens fastigheter sker på basis av föreningens underhållsplan. Enligt underhållsplanen ska avsättningen vara 218 000 kr. Styrelsen har beslutat att sätta av 186 528 kr till underhållsfonden. Avsättning och ianspråktagande från underhållsfonden beslutas på stämman.

### **Fastighetsavgift/ Fastighetsskatt**

Föreningen beskattas genom en kommunal fastighetsavgift på bostäder. Fastighetsavgiften blir aldrig högre än ett bestämt, fast maxbelopp. Detta maxbelopp är indexbundet och räknas varje år om efter förändringarna av inkomstbasbeloppet.

### *Beräkningsunderlag för småhusenhet:*

Fast maxbelopp är 9 287 kronor per lägenhet eller 0,75 % av taxeringsvärdet för 2023.

### **Inkomstskatt**

En bostadsrättsförening, som skattemässigt är att betrakta som en privatbostadsföretag, beskattas vanligtvis inte med inkomstskatt. Beskattning sker med 20,6% för verksamheter som inte kan hänföras till fastigheten, t ex avkastning på en del placeringar.

Föreningen har sedan tidigare år ett skattemässigt underskott uppgående till 3 237 522 kr

### **Nyckeltalsdefinitioner**

Nettoomsättning Rörelsens huvudintäkter, fakturerade kostnader, sidointäkter samt intäktskorrigeringar.

Resultat efter avskrivningar Resultat efter avskrivningar men före finansiella intäkter och kostnader.

Eget kapital Företagets nettotillgångar, dvs skillnaden mellan tillgångar och skulder.

Balansomslutning Företagets samlade tillgångar. HSB Brf Yxan i Landskrona Org.nr 716439-5464

### Soliditet (%)

Justerat eget kapital (eget kapital och obeskattade reserver med avdrag för uppskjuten skatt) i procent av balansomslutning.

### **Not 2 Nettoomsättning**

I årsavgifterna ingår vatten, värme och renhållning

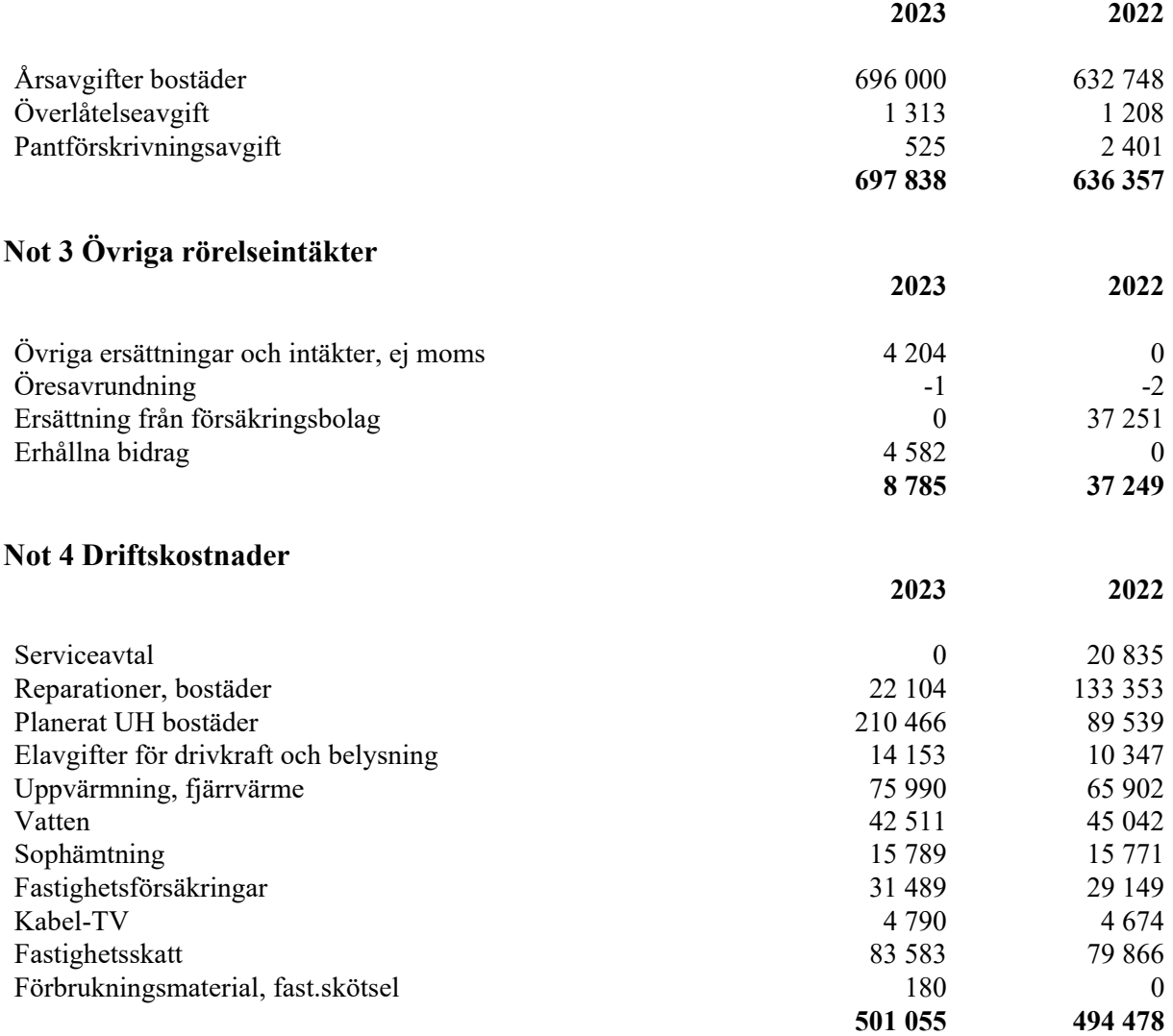

# **Not 5 Övriga externa kostnader**

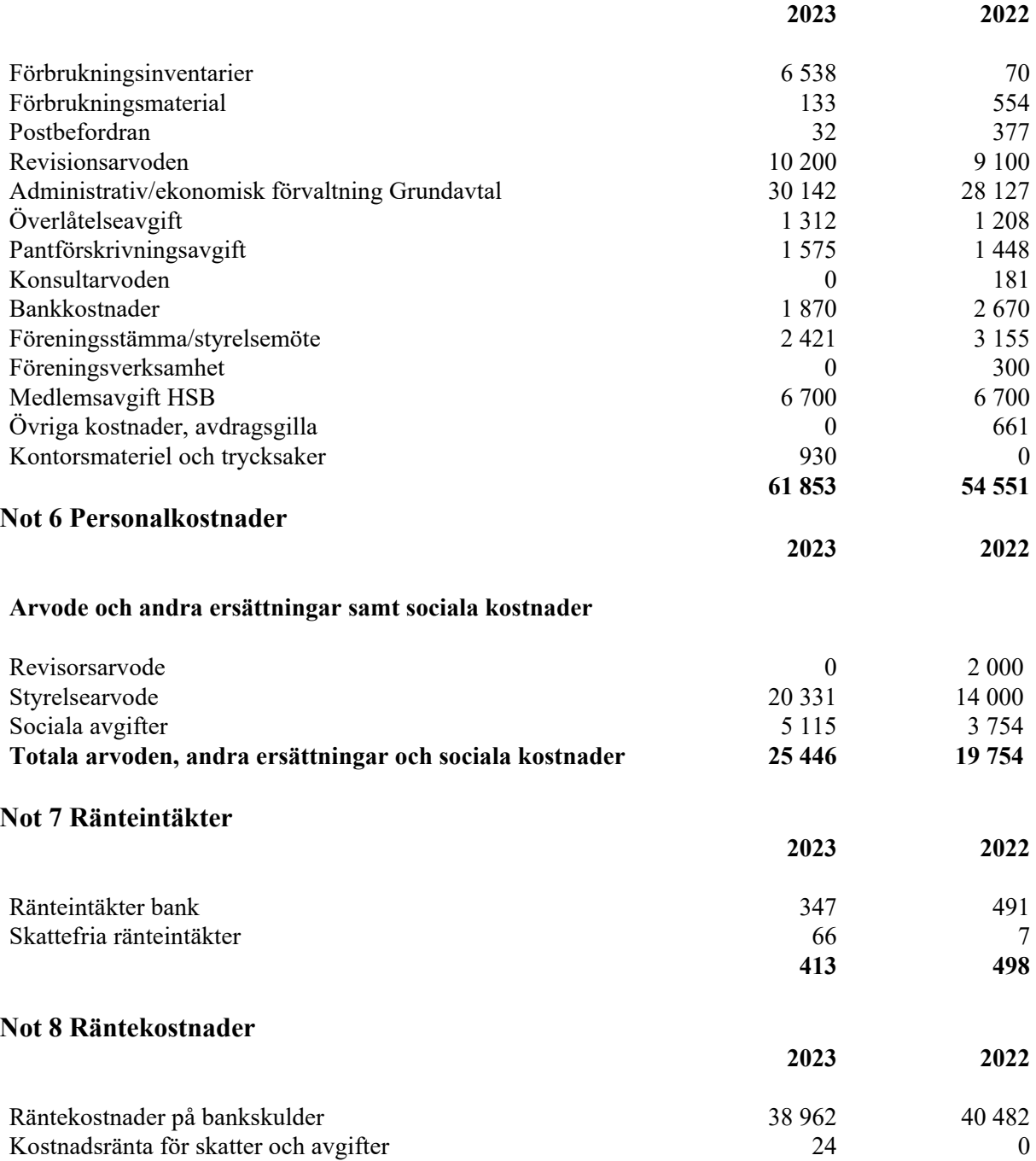

**38 986 40 482**

### **Not 9 Byggnader och mark**

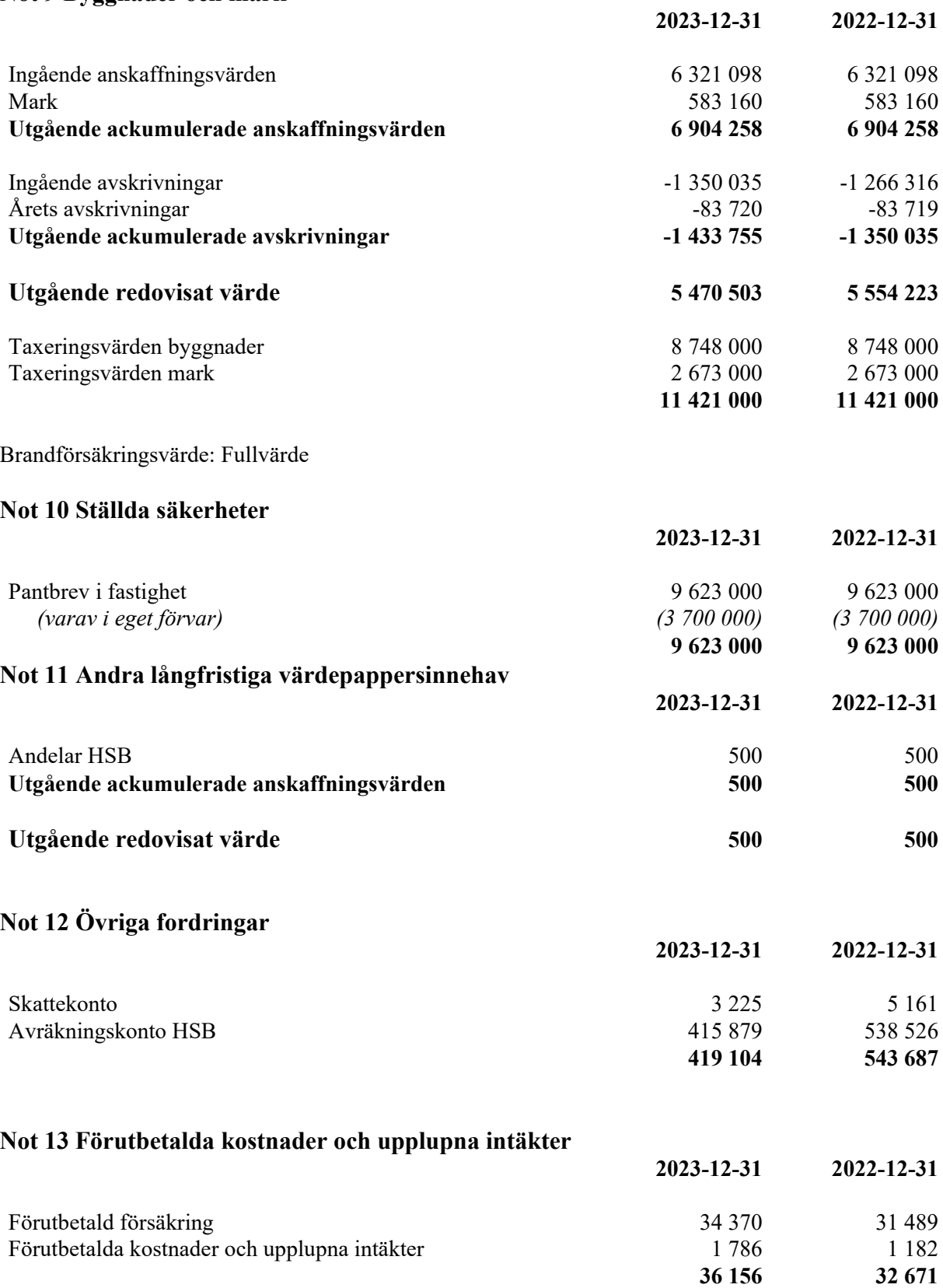

### **Not 14 Övriga skulder kreditinstitut**

3 703 000 kr av föreningens fastighetslån har formellt en löptid på mindre än 12 månader och redovisas därför som kortfristiga. Finansieringen är dock av långfristig karaktär och lånen omsätts vid förfall.

Faktiska amorteringen under året 2023 för den totala skulden är 147 600 kr. Faktiska amorteringen under året 2024 för den totala skulden blir 147 600 kr.

Om 5 år beräknas skulden till kreditgivare uppgå till 2 965 000 kr. Eventuella lån för finansiering av

kommande underhåll/reparationer är ej medräknade.

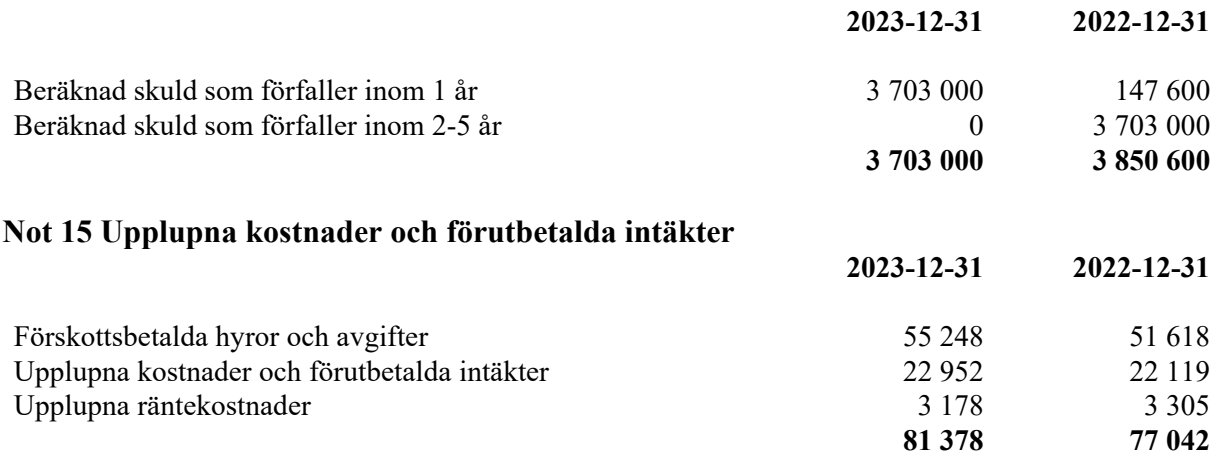

Den dag som framgår av min elektroniska underskrift

Landskrona

Cecilia Mårtensson Malin Brattefelt Ordförande

Arif Smaili Malin Lindfors

Vår revisionsberättelse har lämnats den dag som framgår av vår elektroniska underskrift

Thaha Osman Abdullahu Zijadin Utsedd av HSB Riksförbund Av föreningen vald revisor BoRevision i Sverige AB

# Verifikat

Transaktion 09222115557512115841

## Dokument

716439-5464 HSB Brf Yxan i Landskrona för 20230101- 20231231 Huvuddokument

12 sidor Startades 2024-03-04 16:28:10 CET (+0100) av Kitt Christiansen (KC) Färdigställt 2024-03-06 14:41:17 CET (+0100)

### Initierare

### Kitt Christiansen (KC) HSB Landskrona kitt.christiansen@hsb.se +46760049912

### Signerare

Cecilia Mårtensson (CM) HSB Brf Yxan cilla.yes@gmail.com +46730443212

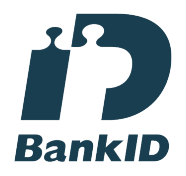

Namnet som returnerades från svenskt BankID var "CECILIA MÅRTENSSON" Signerade 2024-03-04 16:36:08 CET (+0100)

Arif Smaili (AS) HSB Brf Yxan kimi\_sm77@hotmail.com +46705318561

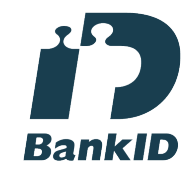

Namnet som returnerades från svenskt BankID var "Arif Smaili" Signerade 2024-03-04 21:47:08 CET (+0100)

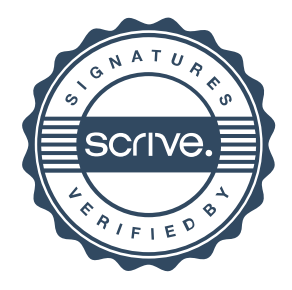

# Verifikat

Transaktion 09222115557512115841

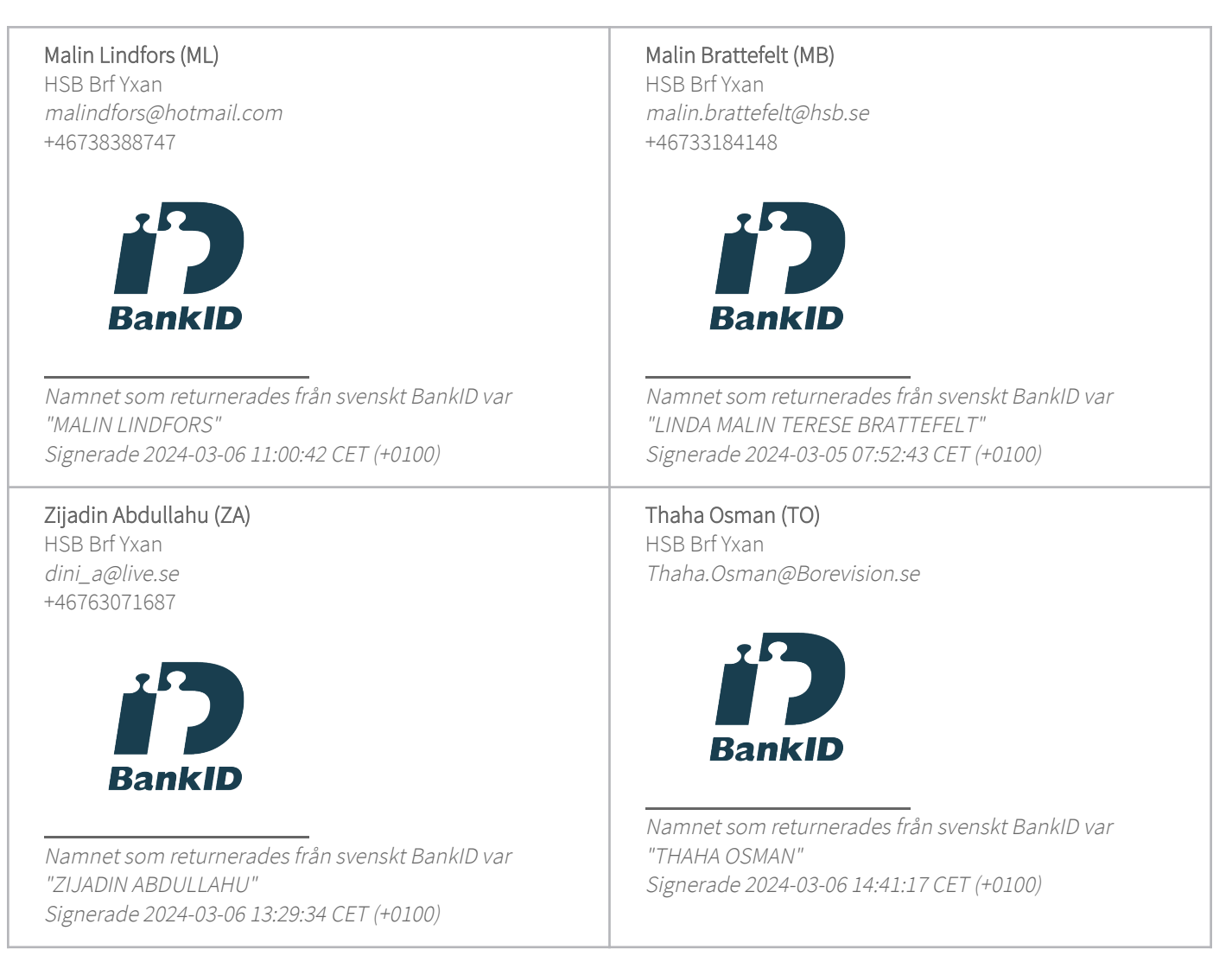

Detta verifikat är utfärdat av Scrive. Information i kursiv stil är säkert verifierad av Scrive. Se de dolda bilagorna för mer information/bevis om detta dokument. Använd en PDF-läsare som t ex Adobe Reader som kan visa dolda bilagor för att se bilagorna. Observera att om dokumentet skrivs ut kan inte integriteten i papperskopian bevisas enligt nedan och att en vanlig papperutskrift saknar innehållet i de dolda bilagorna. Den digitala signaturen (elektroniska förseglingen) säkerställer att integriteten av detta dokument, inklusive de dolda bilagorna, kan bevisas matematiskt och oberoende av Scrive. För er bekvämlighet tillhandahåller Scrive även en tjänst för att kontrollera dokumentets integritet automatiskt på: https://scrive.com/verify

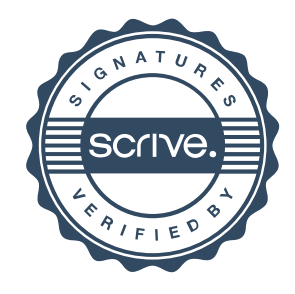

## **REVISIONSBERÄTTELSE**

Till föreningsstämman i HSB Brf Yxan i Landskrona, org.nr. 716439-5464

### **Rapport om årsredovisningen**

### **Uttalanden**

Vi har utfört en revision av årsredovisningen för HSB Brf Yxan i Landskrona för räkenskapsåret 2023-01-01--2023-12-31.

Enligt vår uppfattning har årsredovisningen upprättats i enlighet med årsredovisningslagen och ger en i alla väsentliga avseenden rättvisande bild av föreningens finansiella ställning per den 31 december 2023 och av dess finansiella resultat och kassaflöde för året enligt årsredovisningslagen. Förvaltningsberättelsen är förenlig med årsredovisningens övriga delar.

Vi tillstyrker därför att föreningsstämman fastställer resultaträkningen och balansräkningen.

### **Grund för uttalanden**

Vi har utfört revisionen enligt god revisionssed i Sverige. Revisorernas ansvar enligt denna sed beskrivs närmare i avsnitten Revisorn utsedd av HSB Riksförbunds ansvar och Den föreningsvalda revisorns ansvar.

Vi är oberoende i förhållande till föreningen enligt god revisorssed i Sverige. Revisorn från BoRevision har fullgjort sitt yrkesetiska ansvar enligt dessa krav.

Vi anser att de revisionsbevis vi har inhämtat är tillräckliga och ändamålsenliga som grund för våra uttalanden.

### **Annan information än årsredovisningen**

Detta dokument innehåller även annan information än årsredovisningen. Det är styrelsen som har ansvaret för denna andra information. Med den andra informationen menas bostadsrättskollen. Vårt uttalande avseende årsredovisningen omfattar inte denna information och vi gör inget uttalande med bestyrkande avseende denna andra information. I samband med vår revision av årsredovisningen är det vårt ansvar att läsa den information som identifieras ovan och överväga om informationen i väsentlig utsträckning är oförenlig med årsredovisningen. Vid denna genomgång beaktar vi även den kunskap vi i övrigt inhämtat under revisionen samt bedömer om informationen i övrigt verkar innehålla väsentliga felaktigheter. Om vi, baserat på det arbete som har utförts avseende denna information, drar slutsatsen att den andra informationen innehåller en väsentlig felaktighet, är vi skyldiga att rapportera detta. Vi har inget att rapportera i det avseendet.

### **Styrelsens ansvar**

Det är styrelsen som har ansvaret för att årsredovisningen upprättas och att den ger en rättvisande bild enligt årsredovisningslagen. Styrelsen ansvarar även för den interna kontroll som den bedömer är nödvändig för att upprätta en årsredovisning som inte innehåller några väsentliga felaktigheter, vare sig dessa beror på oegentligheter eller misstag.

Vid upprättandet av årsredovisningen ansvarar styrelsen för bedömningen av föreningens förmåga att fortsätta verksamheten. Den upplyser, när så är tillämpligt, om förhållanden som kan påverka förmågan att fortsätta verksamheten och att använda antagandet om fortsatt drift. Antagandet om fortsatt drift tillämpas dock inte om styrelsen avser att likvidera föreningen, upphöra med verksamheten eller inte har något realistiskt alternativ till att göra något av detta.

### **Revisorn utsedd av HSB Riksförbunds ansvar**

Jag har utfört revisionen enligt International Standards on Auditing (ISA) och god revisionssed i Sverige. Mitt mål är att uppnå en rimlig grad av säkerhet om huruvida årsredovisningen som helhet inte innehåller några väsentliga felaktigheter, vare sig dessa beror på oegentligheter eller misstag, och att lämna en revisionsberättelse som innehåller våra uttalanden. Rimlig säkerhet är en hög grad av säkerhet, men är ingen garanti för att en revision som utförs enligt ISA och god revisionssed i Sverige alltid kommer att upptäcka en väsentlig felaktighet om en sådan finns. Felaktigheter kan uppstå på grund av oegentligheter eller misstag och anses vara väsentliga om de enskilt eller tillsammans rimligen kan förväntas påverka de ekonomiska beslut som användare fattar med grund i årsredovisningen.

Som del av en revision enligt ISA använder jag professionellt omdöme och har en professionellt skeptisk inställning under hela revisionen. Dessutom:

- identifierar och bedömer jag riskerna för väsentliga felaktigheter i årsredovisningen, vare sig dessa beror på oegentligheter eller misstag, utformar och utför granskningsåtgärder bland annat utifrån dessa risker och inhämtar revisionsbevis som är tillräckliga och ändamålsenliga för att utgöra en grund för mina uttalanden. Risken för att inte upptäcka en väsentlig felaktighet till följd av oegentligheter är högre än för en väsentlig felaktighet som beror på misstag, eftersom oegentligheter kan innefatta agerande i maskopi, förfalskning, avsiktliga utelämnanden, felaktig information eller åsidosättande av intern kontroll.
- skaffar jag mig en förståelse av den del av föreningens interna kontroll som har betydelse för min revision för att utforma granskningsåtgärder som är lämpliga med hänsyn till omständigheterna, men inte för att uttala mig om effektiviteten i den interna kontrollen.
- utvärderar jag lämpligheten i de redovisningsprinciper som används och rimligheten i styrelsens uppskattningar i redovisningen och tillhörande upplysningar.
- drar jag en slutsats om lämpligheten i att styrelsen använder antagandet om fortsatt drift vid upprättandet av årsredovisningen. Jag drar också en slutsats, med grund i de inhämtade revisionsbevisen, om huruvida det finns någon väsentlig osäkerhetsfaktor som avser sådana händelser eller förhållanden som kan leda till betydande tvivel om föreningens förmåga att fortsätta verksamheten. Om jag drar slutsatsen att det finns en väsentlig osäkerhetsfaktor, måste jag i revisionsberättelsen fästa uppmärksamheten på upplysningarna i årsredovisningen om den väsentliga osäkerhetsfaktorn eller, om sådana upplysningar är otillräckliga, modifiera uttalandet om årsredovisningen. Mina slutsatser baseras på de revisionsbevis som inhämtas fram till datumet för revisionsberättelsen. Dock kan framtida händelser eller förhållanden göra att en förening inte längre kan fortsätta verksamheten.

 utvärderar jag den övergripande presentationen, strukturen och innehållet i årsredovisningen, däribland upplysningarna, och om årsredovisningen återger de underliggande transaktionerna och händelserna på ett sätt som ger en rättvisande bild.

Jag måste informera styrelsen om bland annat revisionens planerade omfattning och inriktning samt tidpunkten för den. Jag måste också informera om betydelsefulla iakttagelser under revisionen, däribland de eventuella betydande brister i den interna kontrollen som jag identifierat.

#### **Den föreningsvalda revisorns ansvar**

Jag har utfört en revision enligt bostadsrättslagen och tillämpliga delar av lagen om ekonomiska föreningar. Mitt mål är att uppnå en rimlig grad av säkerhet om huruvida årsredovisningen har upprättats i enlighet med årsredovisningslagen och om årsredovisningen ger en rättvisande bild av föreningens resultat och ställning.

### **Rapport om andra krav enligt lagar, andra författningar samt stadgar**

#### **Uttalanden**

Utöver vår revision av årsredovisningen har vi även utfört en revision av styrelsens förvaltning för HSB Brf Yxan i Landskrona för räkenskapsåret 2023-01-01--2023-12-31 samt av förslaget till dispositioner beträffande föreningens vinst eller förlust.

Vi tillstyrker att föreningsstämman disponerar resultatet enligt förslaget i förvaltningsberättelsen och beviljar styrelsens ledamöter ansvarsfrihet för räkenskapsåret.

#### **Styrelsens ansvar**

Det är styrelsen som har ansvaret för förslaget till dispositioner beträffande föreningens vinst eller förlust. Vid förslag till utdelning innefattar detta bland annat en bedömning av om utdelningen är försvarlig med hänsyn till de krav som föreningens verksamhetsart, omfattning och risker ställer på storleken av föreningens egna kapital, konsolideringsbehov, likviditet och ställning i övrigt.

Vi har utfört revisionen enligt god revisionssed i Sverige. Vårt ansvar

**Grund för uttalanden**

enligt denna beskrivs närmare i avsnittet Revisorns ansvar. Vi är oberoende i förhållande till föreningen enligt god revisorssed i Sverige. Revisorn utsedd av HSB Riksförbund har i övrigt fullgjort sitt yrkesetiska ansvar enligt dessa krav.

Vi anser att de revisionsbevis vi har inhämtat är tillräckliga och ändamålsenliga som grund för våra uttalanden.

Styrelsen ansvarar för föreningens organisation och förvaltningen av föreningens angelägenheter. Detta innefattar bland annat att fortlöpande bedöma föreningens ekonomiska situation och att tillse att föreningens organisation är utformad så att bokföringen, medelsförvaltningen och föreningens ekonomiska angelägenheter i övrigt kontrolleras på ett betryggande sätt.

#### **Revisorns ansvar**

Vårt mål beträffande revisionen av förvaltningen, och därmed vårt uttalande om ansvarsfrihet, är att inhämta revisionsbevis för att med en rimlig grad av säkerhet kunna bedöma om någon styrelseledamot i något väsentligt avseende:

- företagit någon åtgärd eller gjort sig skyldig till någon försummelse som kan föranleda ersättningsskyldighet mot föreningen, eller
- på något annat sätt handlat i strid med bostadsrättslagen, tillämpliga delar av lagen om ekonomiska föreningar, årsredovisningslagen eller stadgarna.

Vårt mål beträffande revisionen av förslaget till dispositioner av föreningens vinst eller förlust, och därmed vårt uttalande om detta, är att med rimlig grad av säkerhet bedöma om förslaget är förenligt med bostadsrättslagen.

Rimlig säkerhet är en hög grad av säkerhet, men ingen garanti för att en revision som utförs enligt god revisionssed i Sverige alltid kommer att upptäcka åtgärder eller försummelser som kan föranleda ersättningsskyldighet mot föreningen, eller att ett förslag till dispositioner av föreningens vinst eller förlust inte är förenligt med bostadsrättslagen.

Som en del av en revision enligt god revisionssed i Sverige använder revisorn utsedd av HSB Riksförbund professionellt omdöme och har en professionellt skeptisk inställning under hela revisionen. Granskningen av förvaltningen och förslaget till dispositioner av föreningens vinst eller förlust grundar sig främst på revisionen av räkenskaperna. Vilka tillkommande granskningsåtgärder som utförs baseras på revisorn utsedd av HSB Riksförbunds professionella bedömning med utgångspunkt i risk och väsentlighet. Det innebär att vi fokuserar granskningen på sådana åtgärder, områden och förhållanden som är väsentliga för verksamheten och där avsteg och överträdelser skulle ha särskild betydelse för föreningens situation. Vi går igenom och prövar fattade beslut, beslutsunderlag, vidtagna åtgärder och andra förhållanden som är relevanta för vårt uttalande om ansvarsfrihet. Som underlag för vårt uttalande om styrelsens förslag till dispositioner beträffande föreningens vinst eller förlust har vi granskat om förslaget är förenligt med bostadsrättslagen.

Landskrona

Digitalt signerad av

Thaha Osman BoRevision i Sverige AB Av HSB Riksförbund utsedd revisor

Abdullahu Zijadin Av föreningen vald revisor

# Verifikat

Transaktion 09222115557512274617

# Dokument

Digital Revisionsberättelse HSB Brf Yxan Huvuddokument 2 sidor Startades 2024-03-06 14:02:51 CET (+0100) av Kitt Christiansen (KC) Färdigställt 2024-03-06 14:41:02 CET (+0100)

### Initierare

Kitt Christiansen (KC) HSB Landskrona kitt.christiansen@hsb.se +46760049912

### Signerare

Zijadin Abdullahu (ZA) HSB Brf Yxan dini\_a@live.se +46763071687

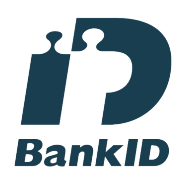

Namnet som returnerades från svenskt BankID var "ZIJADIN ABDULLAHU" Signerade 2024-03-06 14:06:04 CET (+0100)

Thaha Osman (TO) HSB Brf Yxan Thaha.Osman@Borevision.se

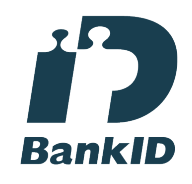

Namnet som returnerades från svenskt BankID var "THAHA OSMAN" Signerade 2024-03-06 14:41:02 CET (+0100)

Detta verifikat är utfärdat av Scrive. Information i kursiv stil är säkert verifierad av Scrive. Se de dolda bilagorna för mer information/bevis om detta dokument. Använd en PDF-läsare som t ex Adobe Reader som kan visa dolda bilagor för att se bilagorna. Observera att om dokumentet skrivs ut kan inte integriteten i papperskopian bevisas enligt nedan och att en vanlig papperutskrift saknar innehållet i de dolda bilagorna. Den digitala signaturen (elektroniska förseglingen) säkerställer att integriteten av detta dokument, inklusive de dolda bilagorna, kan bevisas matematiskt och oberoende av Scrive. För er bekvämlighet tillhandahåller Scrive även en tjänst för att kontrollera dokumentets integritet automatiskt på: https://scrive.com/verify

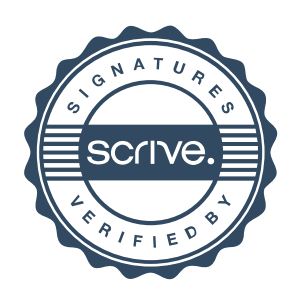

### **Ordlista**

**Årsredovisning:** Styrelsens redovisning av det avslutade verksamhetsåret och som behandlas av ordinarie föreningsstämma. Den del av årsredovisningen som i text förklarar verksamheten kallas förvaltningsberättelse. Övriga delar av årsredovisningen är resultatoch balansräkning samt tilläggsupplysningar med notförteckning, siffror som visar verksamheten. Av notförteckningen framgår detaljinformation om vissa poster i resultat- och balansräkningen.

**Förvaltningsberättelsen:** Talar om verksamhetens art och inriktning, t ex beskriver fastigheten, utfört underhåll under året, avgifter, ägarförhållanden, dvs. antalet medlemmar med eventuella förändringar under året samt vilka som haft uppdrag i föreningen. Även väsentliga händelser i övrigt under räkenskapsåret och efter dess utgång fram till dess förvaltningsberättelsen upprättas ska tas med, liksom viktiga ekonomiska förhållanden som ej framgår av resultat- och balansräkningen. Även förväntad framtida utveckling belyses kort i förvaltningsberättelsen.

**Resultaträkningen:** Visar vilka intäkter och kostnader föreningen haft under året. Intäkter minus kostnader är lika med årets överskott eller underskott. För en bostadsrättsförening gäller det nu inte att få så stort överskott som möjligt, utan i stället att anpassa intäkterna till kostnaderna. Med andra ord ska årsavgifterna beräknas så att de täcker de kostnader som förväntas uppkomma och dessutom skapa utrymme för framtida underhåll. Föreningsstämman beslutar efter förslag från styrelsen hur resultatet (överskott eller underskott) ska hanteras.

**Avskrivningar:** Här redovisas årets kostnad för nyttjandet av föreningens anläggningstillgångar, dvs. byggnader och inventarier. Anskaffningsvärdet för en anläggning fördelas på tillgångens bedömda nyttjandeperiod och belastar årsresultatet med en kostnad som benämns avskrivning. I not till byggnader och inventarier framgår den ackumulerade avskrivningen, dvs. den totala avskrivningen föreningen gjort under årens lopp på de byggnader och inventarier som föreningen äger.

**Balansräkningen:** Visar föreningens tillgångar (tillgångssidan) och hur dessa finansieras (skuldsidan). På tillgångssidan redovisas dels anläggningstillgångar såsom byggnader, mark och inventarier samt långfristiga placeringar dels omsättningstillgångar såsom avgiftsfordringar, kortfristiga placeringar samt kassa och bank. På skuldsidan redovisas föreningens egna kapital, fastighetslån och övriga skulder.

**Anläggningstillgångar:** Tillgångar som är avsedda för långvarigt bruk inom föreningen. Den viktigaste anläggningstillgången är föreningens fastighet med mark och byggnader.

**Omsättningstillgångar:** Andra tillgångar än anläggningstillgångar. Omsättningstillgångar kan i allmänhet omvandlas till kontanter inom ett år. Hit hör bland annat kortfristiga placeringar och vissa värdepapper.

**Kassa och Bank:** Kontanter och banktillgodohavanden som snabbt kan omvandlas i pengar.

**Långfristiga skulder:** Skulder som

bostadsrättsföreningen ska betala först efter ett eller flera år, ofta enligt särskild amorteringsplan, t ex fastighetslån.

**Kortfristiga skulder:** Skulder som föreningen måste betala senast inom ett år, t ex leverantörsskulder. Numera redovisas även fond för inre underhåll här.

**Fonder för yttre och inre underhåll:** Enligt stadgarna för de flesta bostadsrättsföreningar ska styrelsen upprätta underhållsplan för föreningens hus. I enlighet med denna plan ska årliga avsättningar göras till en fond för yttre underhåll, vilket säkerställer att medel finns för att trygga underhållet av föreningens hus. Avsättning till yttre underhållsfond sker genom vinstdisposition.

Stadgarna reglerar även om bostadsrättsföreningen ska avsätta medel till fond för inre underhåll. Fondbehållningen i årsredovisningen utvisar den sammanlagda behållningen för samtliga bostadsrätters tillgodohavanden.

**Ställda panter:** Avser de säkerheter, pantbrev/fastighetsinteckningar som lämnats som säkerhet till kreditgivare för t ex föreningens lån.

**Ansvarsförbindelser:** Åtaganden för föreningen som inte redovisas som skuld eller avsättning. Kan vara borgensförbindelser eller avtalsenligt åtagande, som föreningsavgäld.

**Soliditet:** visar hur stor del av tillgångarna som finansierats med eget kapital, vilket visar den långsiktiga överlevnads- förmågan

**Likviditet:** Bostadsrättsföreningens förmåga att betala sina kortfristiga skulder (t ex vatten, el, löner, bränsle). Likviditeten bedöms genom att jämföra bostadsrättsföreningens likvida tillgångar med dess kortfristiga skulder. Är de likvida tillgångarna större än de kortfristiga skulderna, är likviditeten tillfredställande. Täcks även fonderna in är likviditeten god.

**Revisionsberättelse:** Innehåller uppgifter från föreningens revisorer om den utförda revisionen. Revisorerna yttrar sig angående fastställande av resultatoch balansräkningen, beviljande av ansvarsfrihet för styrelsen samt föreslaget användande av föreningens överskott eller täckande av underskott.

**Föreningsstämma:** Är det tillfälle där det fattas beslut av medlemmarna när det gäller föreningens angelägenheter, behandlas styrelsens årsredovisning, samt styrelse och revisorer väljs. Ordinarie föreningsstämma ska hållas senast sex månader efter bokslutsdatum. Om styrelsen finner någon fråga så viktig att den ska beslutas av medlemmarna kan det hållas extra föreningsstämma.

Materialet är sammanställt av HSB Landskrona www.landskrona.hsb.se

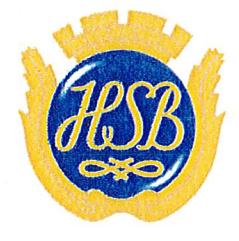

HSB - där möjligheterna bor